# <span id="page-0-0"></span>Pilhas Estruturas de Dados e Algoritmos

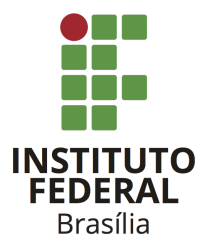

Prof. Daniel Saad Nogueira Nunes

IFB - Instituto Federal de Brasília, Campus Taguatinga

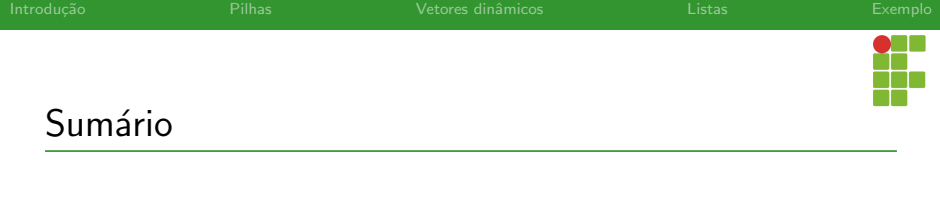

# 1 Introdução

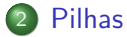

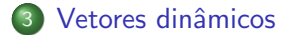

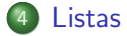

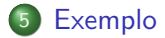

<span id="page-2-0"></span>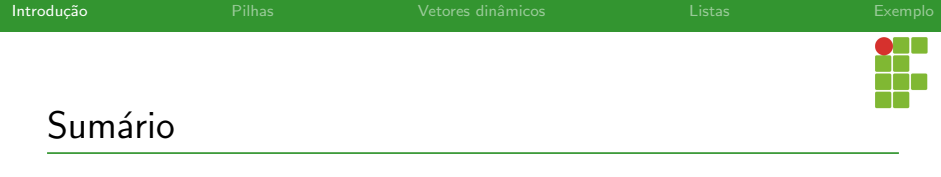

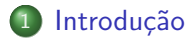

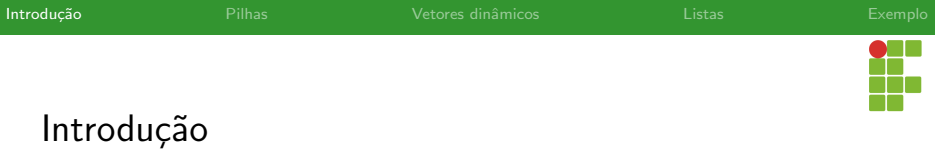

#### Pilhas

- **Pilhas são um TAD em qual os elementos são mantidos em uma** ordem específica. Esta ordem é a ordem LIFO (Last-in-First-Out)
- A ordem LIFO se caracteriza pelo fato dos últimos elementos a fazerem parte da estrutura, também serão os primeiros elementos a deixarem a estrutura.
- Seu uso é interessante quando é necessário acessar elementos na ordem inversa a de inserção.

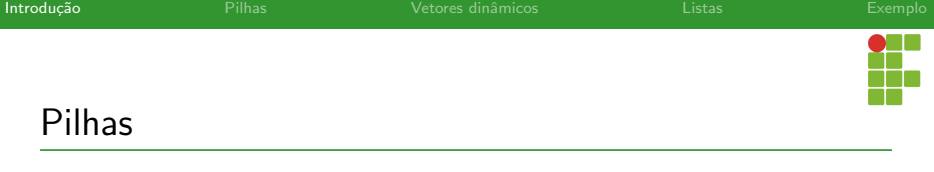

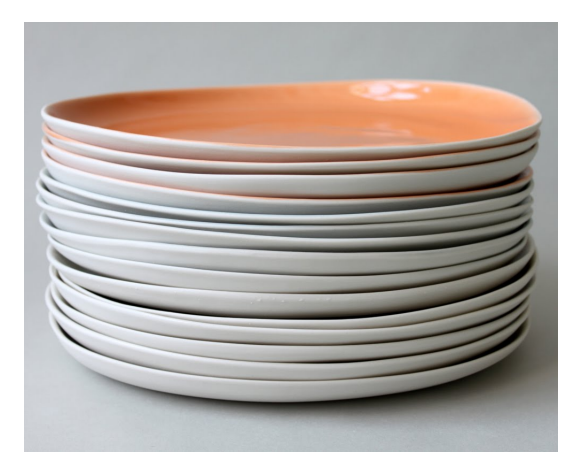

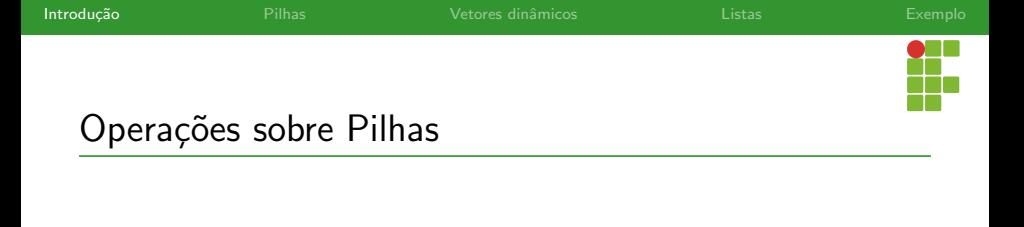

- Algumas das operações suportadas por uma pilha devem ser:
	- ▶ Empilhar elementos;
	- **Desempilhar elementos;**
	- ▶ Acessar o topo da pilha;
	- ▶ Verificar o tamanho da pilha.
	- $\blacktriangleright$  Verificar se a pilha está vazia.

<span id="page-6-0"></span>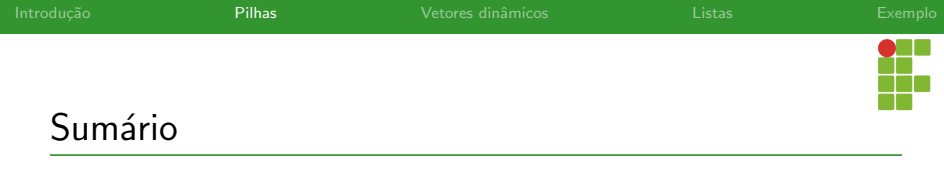

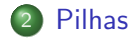

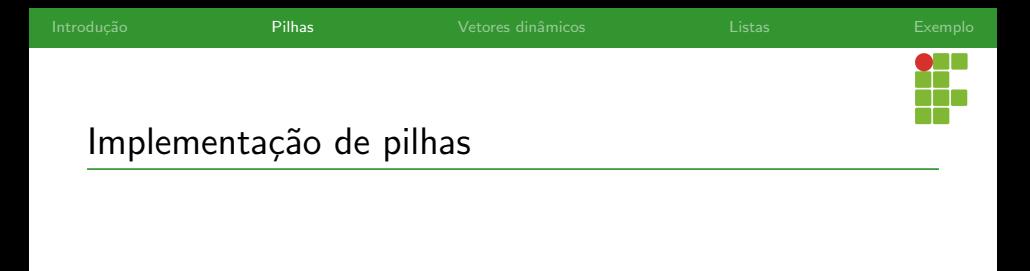

• Pilhas podem ser implementadas através de vetores dinâmicos ou de listas.

<span id="page-8-0"></span>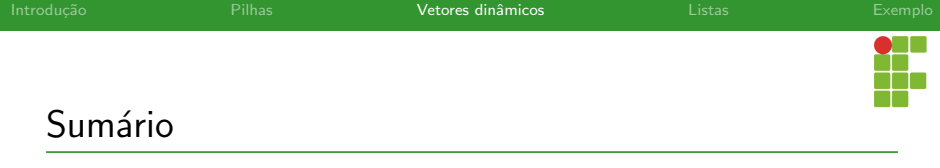

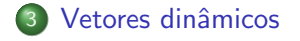

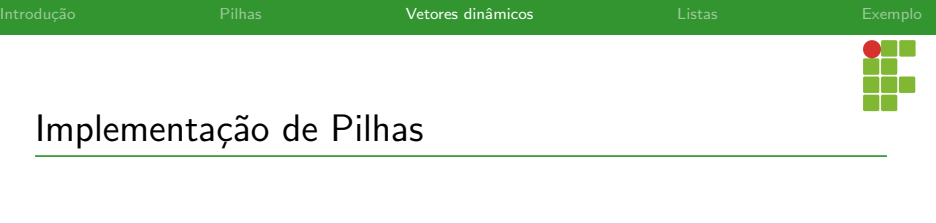

· Pilhas podem ser implementadas através de vetores dinâmicos.

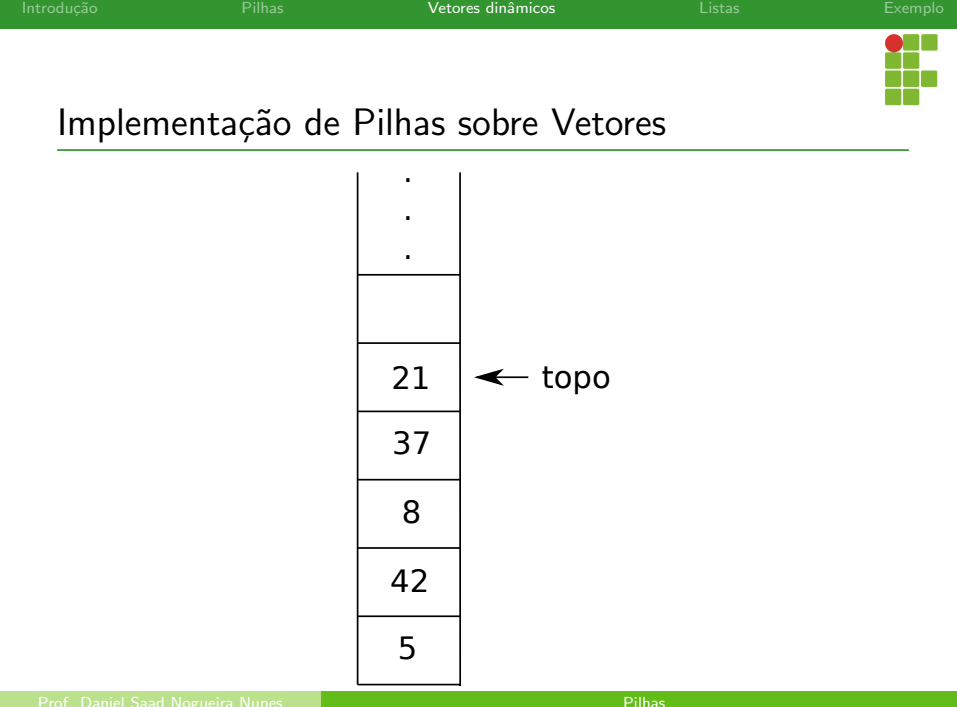

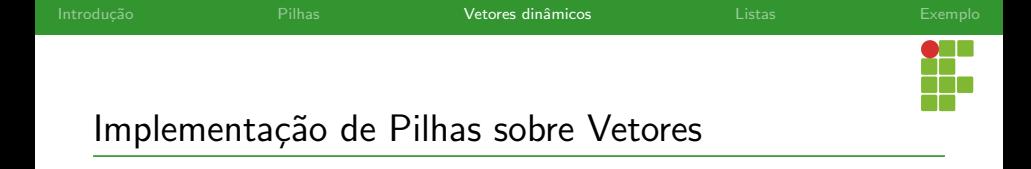

- Empilhar é equivalente a inserir ao final do vetor dinâmico.
- Desempilhar é equivalente a remover o último elemento do vetor dinˆamico.
- Acessar o topo é equivalente a acessar o último elemento do vetor dinˆamico.
- Verificar o tamanho da pilha é equivalente a verificar o tamanho do vetor dinãmico.
- · Verificar se a pilha é vazia é equivalente a verificar se o tamanho do vetor dinâmico é zero.

 $\bullet$  Através da nossa implementação de vetores dinâmicos, implementar uma pilha é trivial.

<span id="page-13-0"></span>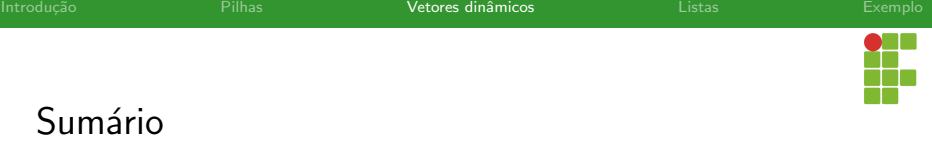

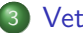

- · Definição
- · Inicialização
- · Funções auxiliares
- [Empilhar](#page-20-0)
- [Desempilhar](#page-22-0)
- [Acessar o topo](#page-24-0)
- [Limpeza](#page-26-0)
- Análise

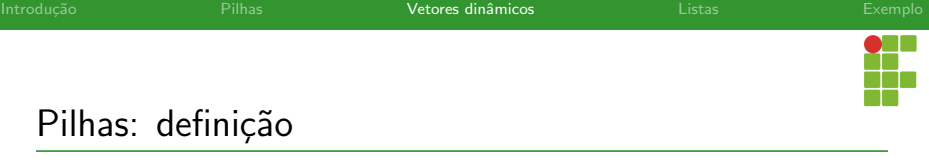

<span id="page-15-0"></span>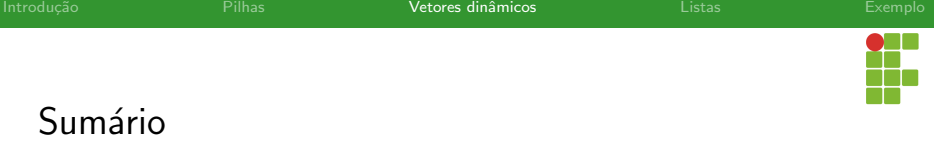

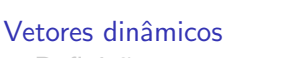

· Definição

### · Inicialização

- · Funções auxiliares
- [Empilhar](#page-20-0)
- [Desempilhar](#page-22-0)
- [Acessar o topo](#page-24-0)
- [Limpeza](#page-26-0)
- Análise

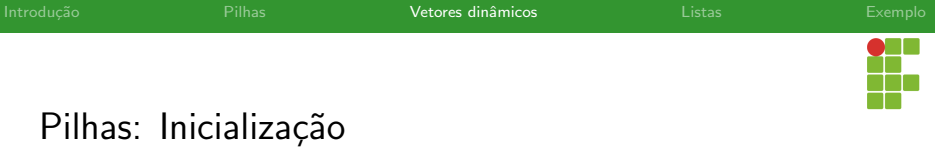

<span id="page-17-0"></span>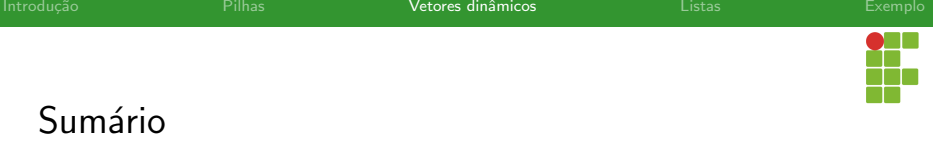

- · Definição
- · Inicialização

## • Funções auxiliares

- [Empilhar](#page-20-0)
- [Desempilhar](#page-22-0)
- [Acessar o topo](#page-24-0)
- [Limpeza](#page-26-0)
- Análise

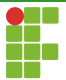

# Pilhas: verificar o tamanho

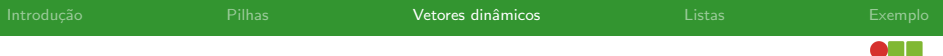

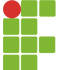

# Pilhas: verificar se é vazia

<span id="page-20-0"></span>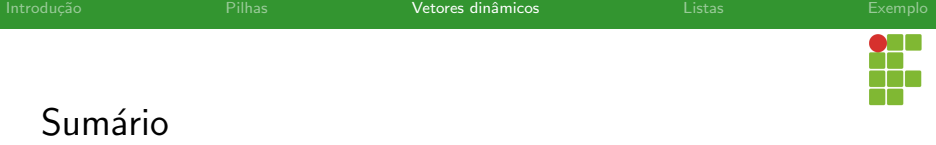

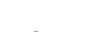

- · Definição
- · Inicialização
- · Funções auxiliares
- [Empilhar](#page-20-0)
- [Desempilhar](#page-22-0)
- [Acessar o topo](#page-24-0)
- [Limpeza](#page-26-0)
- Análise

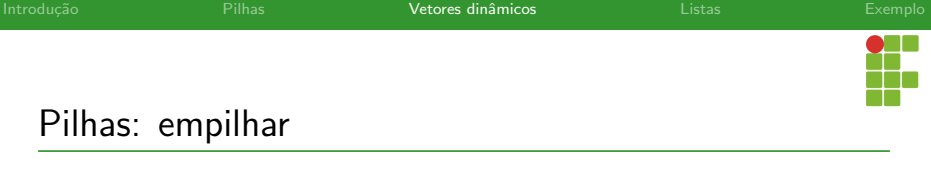

<span id="page-22-0"></span>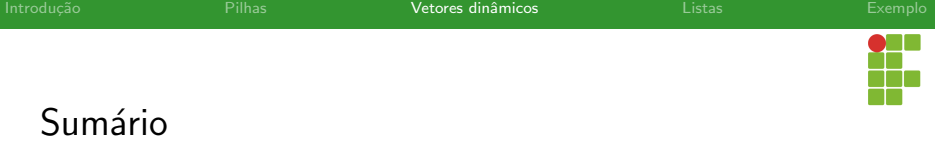

- · Definição
- · Inicialização
- · Funções auxiliares
- [Empilhar](#page-20-0)

# [Desempilhar](#page-22-0)

- [Acessar o topo](#page-24-0)
- [Limpeza](#page-26-0)
- Análise

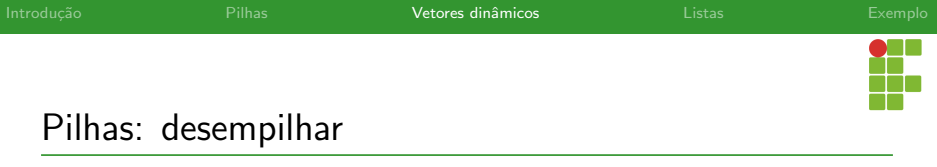

<span id="page-24-0"></span>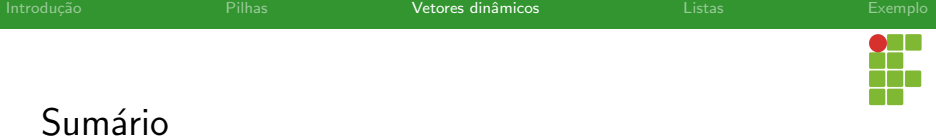

# Sumário

- · Definição
- · Inicialização
- · Funções auxiliares
- [Empilhar](#page-20-0)
- [Desempilhar](#page-22-0)
- [Acessar o topo](#page-24-0)
- [Limpeza](#page-26-0)
- Análise

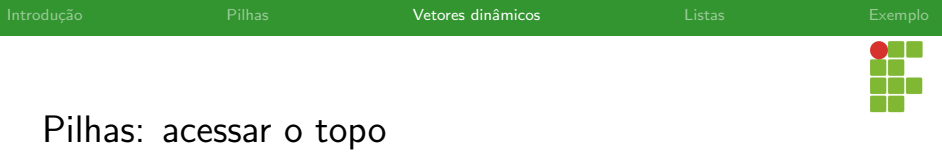

<span id="page-26-0"></span>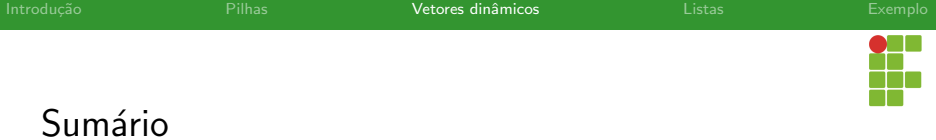

# Sumário

### Vetores dinâmicos

- · Definição
- · Inicialização
- · Funções auxiliares
- [Empilhar](#page-20-0)
- [Desempilhar](#page-22-0)
- [Acessar o topo](#page-24-0)

### [Limpeza](#page-26-0)

• Análise

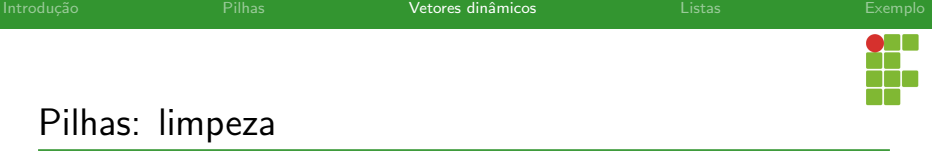

<span id="page-28-0"></span>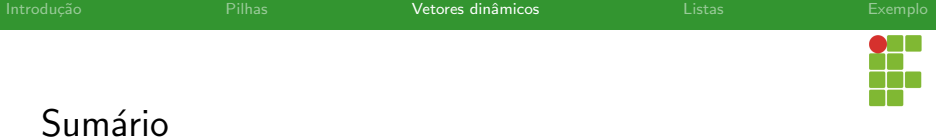

# Sumário

- · Definição
- · Inicialização
- · Funções auxiliares
- [Empilhar](#page-20-0)
- [Desempilhar](#page-22-0)
- [Acessar o topo](#page-24-0)
- [Limpeza](#page-26-0)
- Análise

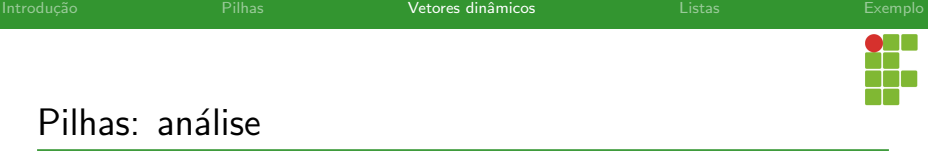

# Complexidade das Operações

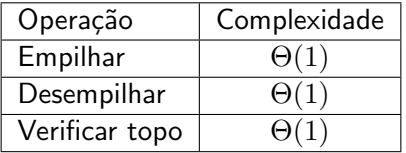

<span id="page-30-0"></span>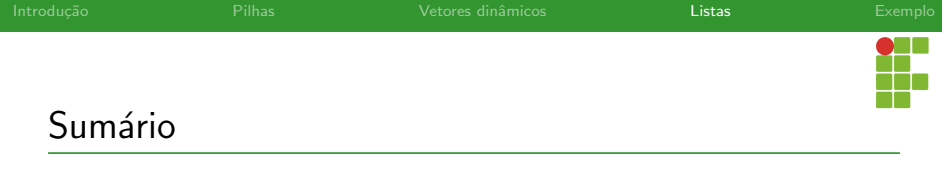

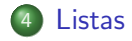

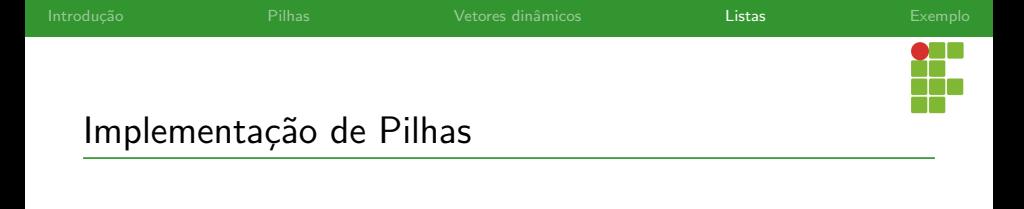

- Pilhas podem ser implementadas por meio de estruturas auto-referenciadas.
- Uma das estruturas que podem prover as funcionalidades de uma pilha é uma lista ligada.
- $\bullet$  Basta utilizar a lista de uma maneira muito específica para simular uma pilha.

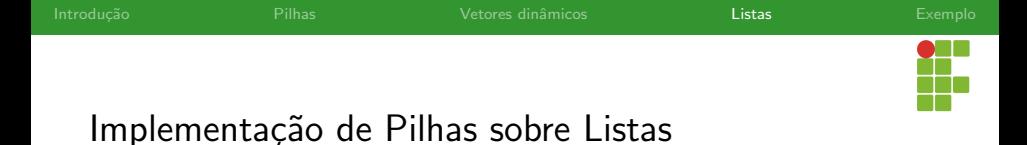

- Utilizando listas, a operação de verificar se a pilha está vazia equivale à verificar se a lista está vazia.
- Para empilhar um elemento, insere-se um elemento na cabeça.
- Para desempilhar um elemento, retira-se da cabeça.
- · Para acessar o topo da pilha, a cabeça deve ser acessada.

<span id="page-33-0"></span>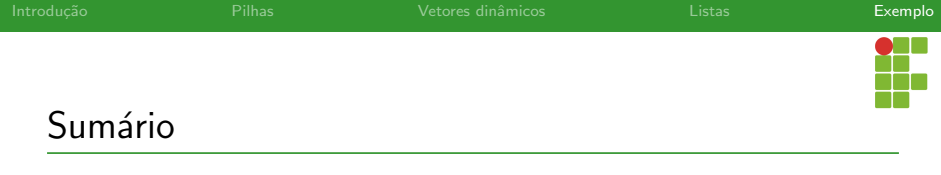

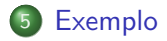

<span id="page-34-0"></span>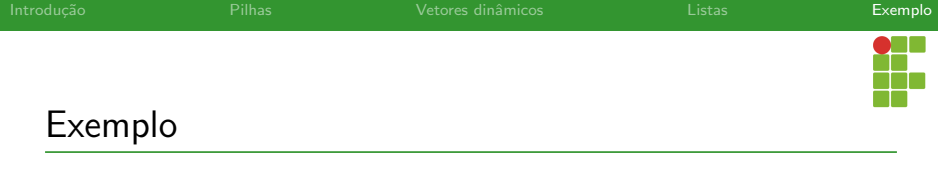